Ubuntu 8.04 emc2

CLICK HERE TO DOWNLOAD

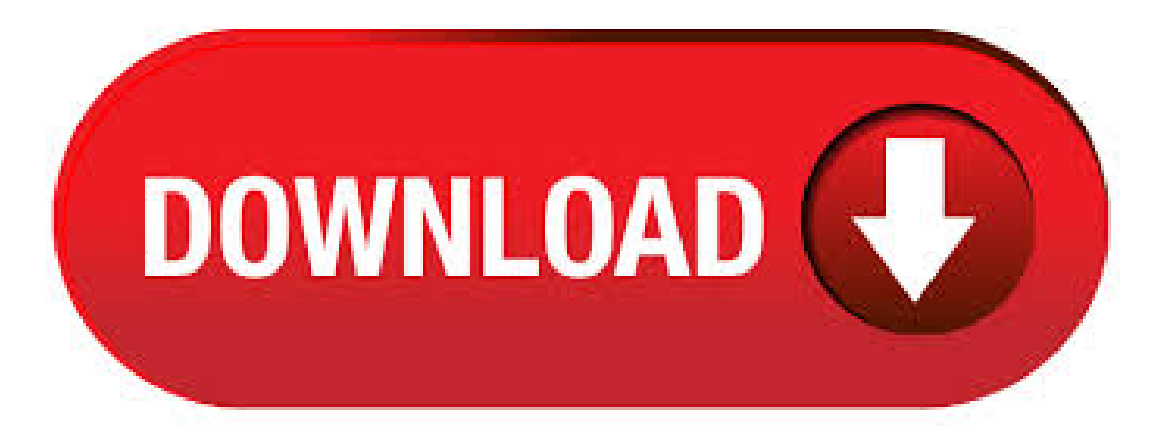

Upgrading EMC2 The following instructions only apply to Ubuntu "Hardy Heron ". EMC is not available for older releases of Ubuntu. Because there are several minor incompatibilities between and x, your existing install will not automatically be updated to x. The EMC2 team now has a custom Live-CD based on Ubuntu and that will let you try out EMC2 before installing, and it's also the easiest way to install Ubuntu and EMC2 together. Just download the ISO from nufurobe.aromatikashop.ru and burn it to a CD. Alex Joni has announced a Live (and installable) Ubuntu CDwithEMC2 and areal-time kernelincluded. Update, By nowthis has been quite welltested and unless you have other reasons to prefer , you should probably install a new machine with Apr 06, · If you want to install emc2, the simplest is either start from a stock Ubuntu install (i install)

then follow the same instructions you did. This probably won't work on the Dell mini. We also have a LiveCD which you can burn, and try on any PC with a CDROM drive. On 21 sep, at, Tom Hiniker wrote: > I'm having problems getting EMC2 up and running on the Intel > DGCLF motherboard (Atom processor). >> Ubuntu will not install and boot up unless the LAN support is > disabled in the BIOS. Host is a 32 bits Lucid machine. Guest is the Hardy EMC2 distribution. Use the iso image inside virtualbox for the as the image for the cd drive during installation. 8 GB for the virtual hard disk seems sufficent. (hard disk is 43% used after installation with . rows · Ubuntu LTS (Hardy Heron) This directory contains the most frequently downloaded. Ubuntu; +emc2. emcn haluisi. Ilmoita. Terve, voisikohan joku kertoa minulle mikä on kun kone ilmoittaa näin. Jämähtää tähän GRUB loading stage GRUB loading please wait XP recovery levyn kun laittaa sisään niin aukeaa ubuntun bootti valikko(tai ainakin luulen niin) ja sen jälkeen käynnistyy ja toimii. Open a terminal window. In Ubuntu it is Applications/Accessories/Terminal. Change to the directory where the ISO was downloaded to. cd download directory. The run the md5sum command with the file name you saved. md5sum ubuntudesktop-emc2-ajiiso. The md5sum should print out a single line after calculating the hash. Installing to an existing Ubuntu system using precompiled LinuxCNC packages If you have already installed Ubuntu "Hardy Heron", you can install LinuxCNC without reinstalling your whole system. Mar 22, · A demo of the setup Sherline Mill Xylotex 3 axis Drive Box w/nufurobe.aromatikashop.ru steppers Powered by Ubuntu w/EMC2 Live CD(nufurobe.aromatikashop.ru) inside VMWare workstation running onWin7. The precompiled versions ofemc2 are only compatible with Ubuntu and Ubuntu Upgrading to will remove the emc packages and make your system unable to run emc. Why aren't there packages for Ubuntu ? We have chosen to use because it's . Dec 29, · Sherline Lathe CNC Setup w/ EMC2 testing with a sample gcode program on emc2 setup for lathe. Running a Sherline Lathe, EMC2, Ubuntu, Xylotex Controller with in-oz stepper motors on a old. EMC2 is a descendent of the original EMC software, which is in the Public Domain. EMC2 has many exciting new features and brings a lot of new functionality (a flexible and powerful Hardware Abstraction Layer that allows you to adapt it to many kinds of machinery, a software PLC controller, easier-than-ever. LinuxCNC is paired with the LTS versions of Ubuntu which provide support and security fixes from the Ubuntu team for 3 - 5 years. Ubuntu uses the very best in translations and accessibility infrastructure that the Free Software community has to offer, to make Ubuntu usable for as many people as possible. [Emc-developers] EMC2 on Ubuntu Hardy Heron - call for tests. From: Alex Joni - As most of you probably know, the latest version of Ubuntu has been released: Ubuntu Hardy Heron. This information was current when LinuxCNC was called EMC2 and when Ubuntu was new. ie some time around It should be viewed as currently unreliable. Hardware Requirements (for current versions of EMC2) The performance requirements for running EMC are relatively modest, by todays standards. Hardware that has been tested and recorded. Ubuntu Hardy Heron et LinuxCNC (ancien) Si vous avez besoin d'une ancienne version d'Ubuntu, vous pouvez télécharger Ubuntu L'image duCDci-dessousest l'ancienne versionEMC x, maiselle peutêtre modifiée vers la version x en suivant les instructions sur:le wiki nufurobe.aromatikashop.ru Sep 15, · Here's some relevant info from my thread at LinuxCNC: Now, Ive been told that the (Hardy Heron) would be a good choice for this machine. I cant find the download anywhere. Every time I find a link it leads me to irrelavent pages and info. No download. Does anyone know where I can find it? Aug 19, · This is the first video of a run with my new nufurobe.aromatikashop.ru micRo CNC router. I worked out a lot of bugs before this point. I had to edit nufurobe.aromatikashop.ru nufurobe.aromatikashop.ru files just a tad to make this bot do. Fixing Realtime problems caused by SMI on Ubuntu 1. Intro 2. Turning off SMI may be dangerous 3. Typical SMI interrupt 4. Configuring SMI on Hardy or Lucid (Ubuntu or , any LiveCD installation newer than about (emc)) 5. configuring nufurobe.aromatikashop.ru on Dapper or any other installation where it is not present by default 6. Changing, md5sum ubuntu desktop-emc2-aji iso The md5 sum should print out a single line after calculating the hash. On slower computers this might take a minute or two. Nov 24, · Hello, I'm use the EMC2 in Ubuntu If I update the Ubuntu to or the EMC2 will run after, Or only run in the ? Regards, Tibi. Nov 24, · The precompiled versions of emc2 are only compatible with Ubuntu and Ubuntu Upgrading to will remove the emc packages and make your system unable to run emc. Please Log in or Create an account to join the conversation. fp Les Moses O McKnight wrote:  $>$  I would second Ray nufurobe.aromatikashop.ru files. Another thing to consider is that  $>$  since EMC2 is primarily supported on Ubuntu, and I would guess EMC2  $>$  users would be your main linux customers, it might may the most sense to > primarily target the same platform. I have tested it on the EMC Ubuntu and it works fine as. Feb 01, · I'm running Ubuntu v from the EMC2 live CD. I installed the latest version of wine from the synaptic package manager (wine version) then installed the trial of Vcarve PRO. As someone mentioned above It appears to initialize the fonts every time I start the program. Oct 08, · The live CDs (and DVDs) that you can down load from this site, are ready to go with Linuxcnc (or EMC2 if you're looking at old versions such as Ubuntu ) installed. Unfortunately is no longer supported and the last version of Linuxcnc that will install on it is Ubuntu is still supported here, for now (but for how long???). The LinuxCNC Live CD are based on Ubuntu "Hardy Heron" LTS and Ubuntu "Lucid Lynx" LTS with additional packages maintained by the LinuxCNC development team. Note: Do Not upgrade Ubuntu from to or upgrade from to Ubuntu LTS (Lucid Lynx) This directory contains the most frequently downloaded Ubuntu images. Other images, including DVDs and source CDs, may be available on the cdimage server. See also the list of download mirrors. Select an image. Ubuntu is distributed on four types of images described below. "If you use the Ubuntu updater to upgrade from to, it will remove the emc2 packages. After the upgrade, you can install the new packages for Instead of upgrading, we recommend performing a fresh install of so that your existing setup is retained; after installing emc2 on, copy your old configuration files and. Dec 04, · THEN after canning the computer and getting another one, installing Ubuntu and getting the CNC machine running again with EMC2, an upgrade broke EMC2! THen after looking for the reason for hours it comes down to removing one small line of text from nufurobe.aromatikashop.ru file, whitch I know nothern about, got EMC2 working. Updates to EMC2 With the normal install the Update Manager will notify you of updates to EMC2 when you go on lineand allowyou to easily upgrade with no Linux knowledge needed. If youwant to upgrade to from a clean install from the Live-CD is needed. It is OK to upgrade EMC when asked to. On Sun, at, Doug Pollard wrote: > Hello, I have an old e-machine I would like to use Emc on. It is > Mhtz with ram. I don't know if I can run Ubuntu or not, > might be kind of close. I thought if not maybe xubuntu or puppy Linux > or even damn small Linux. May 17, · Ubuntu Link is dead was created by mizou51 Hello, I tried the last version and my computer is to old for it to work but the test done with the older live CD works. As i was not able to convince my PC to boot live USB or liveCD with Ubuntu + EMC and also "pure" Ubuntu, i decided, that i should try my luck with Lucid and EMC combination. I have downloaded installed all the packages from the link Jeff provided. Aug 28, · This is a simple configuration wizard showing you how to configure Emc Emc2 with gecko g driver using E-stop and charge pumpe. I use it with my cnc machines. --Ubuntu "Hardy Heron----Emc2. +.Ubuntu Hardy Heron y LinuxCNC (antiguo) Si usted requiere una versión antigua de Ubuntu, usted puede descargar Ubuntu La imagen CD siguiente tiene el antiguo emc x en ella, pero puede ser actualizada a la versión x siguiendo las instrucciones en el wiki de nufurobe.aromatikashop.ru que se encuentran aquí. The new packages are now available for Ubuntu "Hardy Heron" and "Dapper Drake" in the package repositories. If you already installed emc, this will be offered as an update. If you still have or earlier installed, will not be available as an automatic upgrade. Oct 09, · It works well, then will install. Unlike much software, EMC / linuxcnc project has decided to ONLY support the Long Term Support versions of Ubuntu. Version and are the

current versions. If you do a 'fresh install' of, and do not have emc2, their instructions on running the 'nufurobe.aromatikashop.ru' script works. After the download is complete you will find a new directory called nufurobe.aromatikashop.ru or something similar. In the subdirectory under the above directory you will find the ISO CD image file. In the subdirectory under the above directory you will find the ISO CD image file.

https://img0.liveinternet.ru/images/attach/d/2//6706/6706424\_lagu\_soundtrack\_kal\_ho\_na\_ho.pdf

https://img0.liveinternet.ru/images/attach/d/2//6682/6682621\_guitar\_tabs\_pdf\_s.pdf

https://img0.liveinternet.ru/images/attach/d/2//6654/6654762\_burgo\_22\_pistol\_manual.pdf

https://img1.liveinternet.ru/images/attach/d/2//6705/6705310\_vga\_port\_driver\_gateway\_lt28.pdf

https://img1.liveinternet.ru/images/attach/d/2//6671/6671495\_nero\_2014\_update.pdf

https://img0.liveinternet.ru/images/attach/d/2//6764/6764307\_software\_testing\_tutorial\_for\_beginners\_videos.pdf

https://docs.google.com/viewer?a=v&pid=sites&srcid=ZGVmYXVsdGRvbWFpbnx5c2Y0czRldHxneDozNDhmZTg0MzlhZjQ3YTA

https://img0.liveinternet.ru/images/attach/d/2//6646/6646487\_game\_bloody\_roar\_4\_full\_version.pdf

https://docs.google.com/viewer?a=v&pid=sites&srcid=ZGVmYXVsdGRvbWFpbnxqazdqZmd2ajd5ZnxneDo5OTFkZWY4Y2JlMTZjNDc

https://img0.liveinternet.ru/images/attach/d/2//6698/6698964\_everest\_ultimate\_2011\_free.pdf

https://img1.liveinternet.ru/images/attach/d/2//6671/6671948\_golf\_club\_driver\_statistics.pdf